## INIZIO 03/07/2024 FINE 01/01/1970

# Saronno – CORSO SUITE OFFICE

Lunedì, Martedì, Mercoledì, Giovedì, Venerdì Dalle alle

Referente: Laura Malgrati

laura.malgrati@ialombardia.it

DURATA CORSO 40 ORE

#### [> LEGGI LA SCHEDA COMPLETA SU WWW.IALOMBARDIA.IT](https://www.ialombardia.it/corsi/saronno-corso-suite-office/)

### **OBIETTIVI**

Con la frequenza del corso, il partecipante sarà in grado di operare autonomamente attraverso le funzionalità del pacchetto Microsoft Office e i suoi programmi quali Word, Excel, PowerPoint e Outlook

#### ALTRE INFO

LIVELLO: Base

DESTINATARI: Company, private, others

REQUISITI: Possono aderire al programma garanzia di occupabilità dei lavoratori (gol) coloro che al momento della presentazione della domanda sono residenti o domiciliate in lombardia, con un'età compresa tra i 16 e i 65 anni di età e con almeno uno dei seguenti requisiti: - disoccupat\* beneficiari di ammortizzatori sociali (in particolare, naspi e dis-coll) in assenza di rapporto di lavoro; - percettori o richiedenti dell'assegno sfl ( supporto per la formazione e il lavoro); - "working poor", quindi lavoratori che conservano lo stato di disoccupazione ai sensi dell'art. 4, co. 15quater, del dl n. 4/2019 (cioè hanno un reddito annuo da lavoro dipendente inferiore a 8145€ o autonomo inferiore a 4800€).

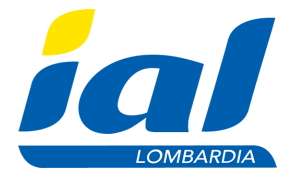

## **CONTENUTI**

Il percorso didattico affronterà le seguenti tematiche: Introduzione al computer: Nozioni fondamentali di hardware, le periferiche, componenti di un Personal Computer, memorie di massa, concetti di software e pacchetti applicativi Word: L'ambiente di lavoro; barra dei menu e modalità di visualizzazione; immagini e Word Art – Esercitazioni Excel: L'ambiente di lavoro; riferimenti di cella: relativi, assoluti e misti; formato cella; immissione di valori in cella; formule; funzioni – Esercitazioni PowerPoint: L'ambiente di lavoro; barra dei menu; formattazione della diapositiva; immagini e forme; collegamenti ipertestuali; animazioni; transizioni Internet e Outlook: Servizi on line: browser, motori di ricerca – Posta elettronica e ambiente di lavoro; barra dei menu; configurazione del client di posta; messaggi di posta elettronica; ricevere la posta elettronica; funzionalità di raggruppamento, organizzazione e gestione della posta.